[Course Planning system]

## The Course Planning operation manual for Faculty

Feb. 28, 2018 C.S.D Corporation

## **Overall flow for the Course Planning**

1. Login to the Course Planning System 2. Start the Course Planning System 2-1. Enter the student # 3. Course Registration Planning 3-1. Filed Selection 3-2. Year Selection 3-3. Basic operations 3-4. Option button Operation 3-5. Confirm the Prerequisites

4. Save the course planning

Course registration is complete now. If it's within the period, you can change the course planning following the same procedure.

## **1**. Login to the Course Planning System

(1) Click on the Course Planning System from "Students and Faculty" from the official site of the University of Aizu.

Login screen of course planning system will be displayed.

| 履修計画システム<br>Course Planning System                                                                                                    |
|----------------------------------------------------------------------------------------------------|
|                                                                                                    |
| Password : Language : English                                                                                                    |
| Login Cancel<br>* To use the Course Planning System for course registration, the function of the cookie and Javascript should be enabled.<br>This site has been authenticated by the server certificate.<br>Privacy is preserved by coding the communication within SSL pages. |

(2) Enter the login ID and password. Click the login button, you will see course planning menu screen.

| Cours | se Planning System Teacher Menu                                                                                                    |
|-------|----------------------------------------------------------------------------------------------------|
|       | Remaining time until the time-out About 29 minutes                                                                                                    |
|       | Courses Planning         Course Planning Simulation       Course Registration         Students List of Course Planning       Students List of Course Registration |
|       | Close                                                                                                    |

## **2**. Start the Course Planning System #1

Click Course Planning Simulation button. Student # input screen will be displayed.

(1) Enter the student # of students that teachers are teaching. Please add the "s" at the begging of the student #.

| Course | e Planning System Input St        | udent ID No        |   |        |
|--------|-----------------------------------|--------------------|---|--------|
|        | Remaining time until the time-out | : About 29 minutes |   |        |
|        | Input Student ID No               |                    |   |        |
|        | Student ID No                     |                    | ] |        |
|        | Submit                            |                    |   | Cancel |

 (2) Click the Submit button, you will see course planning screen. Course planning screen has two screen of "STD.YEARY PLAN" and "YEARLY PLAN". Toggle the Course planning screen between "STD. YEARLY PLAN" and "YEARLY PLAN".

## **2**. Start the Course Planning System #2

Click "Students list of Cource Planning" button. The students list screen will be displayed.

(1) Please confirm the student's course planning from the following list. And, by specifying conditions from the search screen, you can narrow down the target student.

| Search Condi     | itions |                |        |         |                   |                 |              |        |
|------------------|--------|----------------|--------|---------|-------------------|-----------------|--------------|--------|
| Search String    | I      |                |        |         |                   |                 |              | Status |
| Year             |        | (All grades    | ;) 🔻   |         |                   |                 |              |        |
| Search           | 1      |                |        |         |                   |                 |              |        |
|                  |        |                |        |         |                   |                 |              |        |
| 2017/2nd Sem     | ester  |                |        |         |                   | at 201          | 8/03/02 14:3 | 38     |
| Lines per page   | : 10 🔻 | <              | < <    | 1 / 1 > |                   |                 | Total        | :7     |
| Student ID<br>No | Name   | UNIV. Y<br>EAR | Class  | Field   | Advisors          | Save Stat<br>us | Operation    |        |
|                  |        | 4th            | C2/2E3 | IT-CMV  | Masahide Sugiyama | Unplanned       | Browse       | ^      |
|                  |        | 4th            | C1/1E1 | SY      | Masahide Sugiyama | Unplanned       | Browse       |        |
|                  |        | 4th            | C4/4E6 | IT-SPR  | Masahide Sugiyama | Unplanned       | Browse       |        |
|                  |        | 4th            | C6/6E8 | SE-DE   | Masahide Sugiyama | Unplanned       | Browse       |        |
|                  |        | 4th            | C6/6E9 | IT-CMV  | Masahide Sugiyama | Unplanned       | Browse       |        |
|                  |        | 2nd            | C4/4E6 |         | Masahide Sugiyama | Unplanned       | Browse       |        |
|                  |        |                |        |         |                   |                 |              |        |

(2) Click the "Browse" button, you will see course planning screen of the target student. Course planning screen has two screen of "STD.YEARY PLAN" and "YEARLY PLAN".

Toggle the Course planning screen between "STD. YEARLY PLAN" and "YEARLY PLAN".

## **3.** Course Registration Planning

(1) Course planning screen of students that teachers are teaching will be displayed.

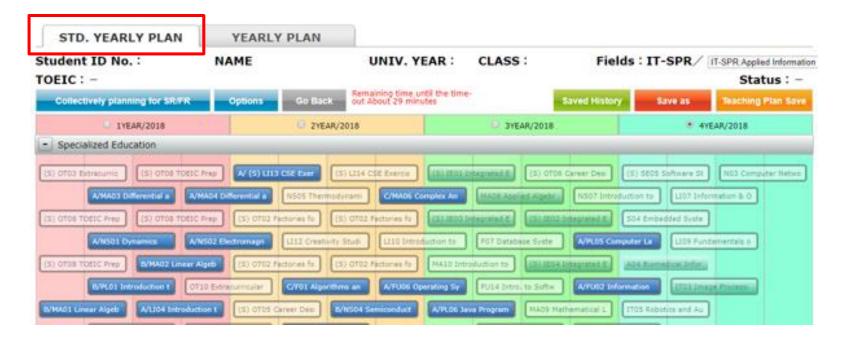

On "STD. YEALY PLAN" page, each course will be displayed for each standard registration years. —If standard year is different from course plan year, course plan year will be displayed at course box. —If standard year and course plan year are the same, "\*" will be displayed at year of the course box.

#### (2) Click the "YEARLY PLAN"," YEALY PLAN" page will be displayed.

| dent ID No. : : NA                                            | PTC .                 | NIV. YEAR : CLASS :                           | Fields : IT-SPR    | Applied Information Technology -    | Signal Processing and Recognition<br>Status : - |
|---------------------------------------------------------------|-----------------------|-----------------------------------------------|--------------------|-------------------------------------|-------------------------------------------------|
|                                                               | Options Go Back Out A | ining time until the time-<br>bout 30 minutes |                    | Saved History Sav                   | re as Teaching Plan Sav                         |
| IYEAR/~2015                                                   | 2YEAR/2016            | O 3YEAR/2                                     | 0 / 28 • 4YEAR/201 | 18 0 / 28 0 / 28                    | 2019~ 0 / 28                                    |
| Specialized Education                                         |                       |                                               |                    |                                     |                                                 |
| athematics                                                    |                       |                                               |                    |                                     |                                                 |
| A01 Linear Algeb<br>EVMA02 Linear Algeb<br>A03 Differential a |                       |                                               | MAGE Applied Nor   | 9 Mathematical L<br>1 Applied Geome |                                                 |
| AOS Fourier Anal<br>C/MAO6 Complex An                         |                       |                                               |                    |                                     |                                                 |

In the "YEARLY PLAN" page, each course will be displayed in the actual plan year.

## **3**-1. Filed Selection

(1) Students with a Field will be displayed at the top of the screen.
 Students with undetermined Field will be displayed as "Field not selected"

(2) For course registration planning, Field can be arbitrarily changed. If you change the Field, it will change the FR-courses corresponding to the selected filed.

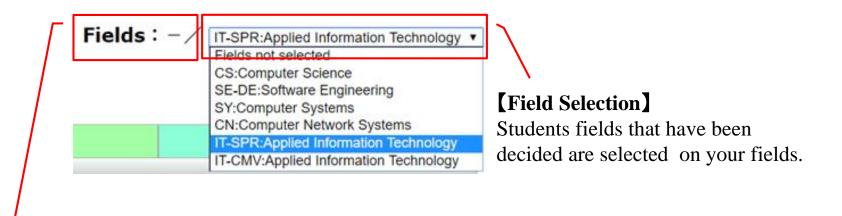

## [Field Symbol]

Field Symbol will be displayed for students with determined fileds. "-/" will be displayed for students with undetermined field.

## **3–2**. Year Selection

Three steps to select the courses to perform a course plan (1) Click highlighted xxx button

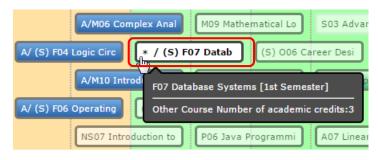

#### (2) Press and hold xxx button

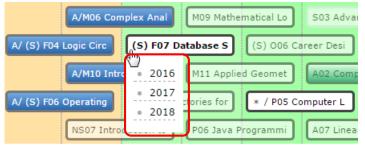

#### (3)Drag & drop

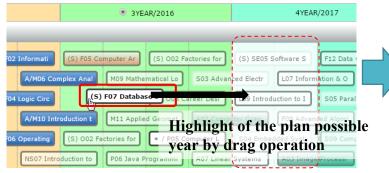

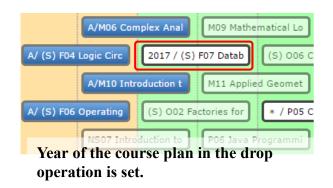

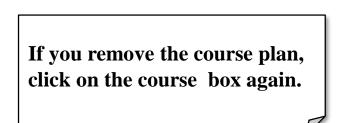

## **3–3**. Basic operations

#### (1) [Collectively planning for SR/FR] button Plan the SR/FR courses together.

(FR courses is the FR courses based on the currently selected filed)

(2) [Options] button

Display of prerequisite state , Confirmation of earned academic credits, writing of course planning file and reading the file

#### (3) [Go back] button

Return to the previous screen ( Please do not forget to save the course plan)

#### (4) [Saved History] button

You can read the history data of course plan you saved in the past. Also, you can delete the history data of course plan .

#### (5) [Save as] button

Save the course plan in the system.

#### (6) [Teaching Plan Save] button

Save the plan (draft) of faculty for the Course planning in the system.

## (7) [STD.YEARLY PLAN], [YEARY PLAN] button

Toggle the course plan screen between "STD YEARLY PLAN" and "YEARLY PLAN".

## **3**-4. Option button Operation

By selecting from the options menu, you can conduct following operations.

#### (1) Courses summarize

number of required academic credits of courses from each category, you can confirm the numbers of earned academic credits and graduation requirements, etc.

#### (2) Track Recognition

You can confirm the number of required courses of each track and number of earned courses. [Students admitted in AY2017 or earlier]

(3) Show the "SR→FR" lines and Show the "SR/FR→FR" lines Confirm the prerequisites related.

#### (4)Help

You can confirm the supplementary explanation of the items to be displayed on the Course planning screen.

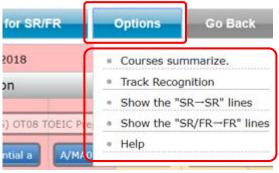

## **3-5**. Confirm the Prerequisites

Hover the mouse to the course box, the connector ( line ) is displayed between course in the prerequisites relations. In addition, you can confirm the status of the course and prerequisites by using the tool tip.

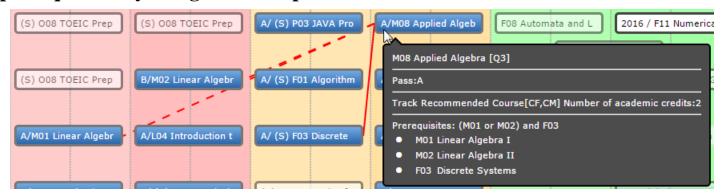

If the course is TR, the connector will be displayed in green.

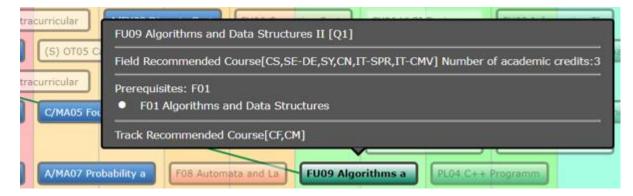

## 4. Save the course planning

Please save the plan by clicking the [Save] button. Remember to do so when you change the course plan in the Course Planning System.

If you exit the system or exit the browser without saving the plan, course plan will be lost.

About the generation management of the course plan.

The system will save only one of the course plan.

Case :make some course plan of teaching students.

Course plan can be saved with a comment. You can also read the saved file.

# Appendix

## **1.** Course Box

#### (1) Course Types

| Course Types                      | Overview of<br>Courses Box | Property         |
|-----------------------------------|----------------------------|------------------|
| Strongly Recommended Courses (SR) | * / (S) F05 Comput         | Red gradation    |
| Field Recommended Courses (FR)    | * / A08 Digital Sign       | Green gradation  |
| Non SR / FR courses               | * / S04 Embedded           | White background |

### (2) Prerequisites Connectors

| Prerequisites Connectors               | Overview of<br>Courses Box | Property          |
|----------------------------------------|----------------------------|-------------------|
| $SR \rightarrow SR$ (AND)              |                            | Red line          |
| SR or FR $\rightarrow$ Non SR/FR (AND) |                            | Red line          |
| SR or $FR \rightarrow FR$ (AND)        |                            | Green line        |
| SR or FR $\rightarrow$ Non SR/FR (OR)  |                            | Red dotted line   |
| SR or FR $\rightarrow$ FR (OR)         |                            | Green dotted line |

## (3) Course Status ① Attributes of courses and distinction of period

| Course Status                                 | Quarter Courses      | Semester Courses      | Property                                         |
|-----------------------------------------------|----------------------|-----------------------|--------------------------------------------------|
| Studied courses                               | B/M02 Linear Algebr  | A/ (S) P01 Introducti | Blue background                                  |
| in progress                                   | R /F08 オートマトンと言語     | R / (S) F05 コンピュータ    | Gray background                                  |
| Failed                                        | F/L08 情報倫理           | F/ (S) NS02 電磁気学      | Red background                                   |
| Not Planned                                   | F11 Numerical Analy  | (S) F07 Database Sy   | Translucent                                      |
| Planned                                       | * / F08 Automata a   | * / (S) F07 Databas   | Background color changes<br>on the course status |
| Courses that do not meet<br>the prerequisites | A04 Biomedical Infor | (S) SE05 Software S   | Translucency                                     |
| Multiple offered period<br>courses            | * Q1 / H09 Jurispru  | * S1 / (S) H08 Docu   |                                                  |

## **②**Course button Information

| Course Status                                    | Contents                                                                                                    |
|--------------------------------------------------|----------------------------------------------------------------------------------------------------|
| Academic performance for the course              | Symbol for academic performance<br>"A", B", "C", "D", "F" are displayed                                                                                                    |
| Incomplete courses due to withdraw, absence etc. | "X" is displayed                                                                                                    |
| In progress Courses                              | "R" is displayed                                                                                                    |
| Certified courses                                | "#" is displayed                                                                                                    |
| Same course plan year and the standard year      | "* /" is displayed                                                                                                    |
| Multiple offered period courses                  | Quarter courses: Q1 or, Q2 or, Q3 or, Q4 will be displayed<br>Semester courses:<br>$1^{st}$ Semester $\rightarrow$ "S1" will be displayed<br>2nd Semester $\rightarrow$ "S2" will be displayed |
| Semester courses                                 | "(S)" is added to the left side of the course symbol                                                                                                    |

## 2. Courses / Credit Summary

#### (1) Courses summary Popup

Click "Courses summarize" under "Option" menu to confirm number of credits for Prerequisite courses etc..

| udent ID No. :                                                                                                    | NAME: UI                                                               | IV. YEAR                                            | :                                                 | ASS :                                               | Fie                                               | Ide : IT-SE                                          | R/ IT-SPR Applied | Infam    |
|----------------------------------------------------------------------------------------------------|------------------------------------------------------------------------|-----------------------------------------------------|---------------------------------------------------|-----------------------------------------------------|---------------------------------------------------|------------------------------------------------------|-------------------|----------|
| DEIC : -                                                                                                    |                                                                        |                                                     |                                                   |                                                     |                                                   | Status                                               |                   |          |
| Collectively planning for SRTR                                                                                                    | Options Go Back out Abo                                                | ng time until the<br>ut 29 minutes                  | s ume-                                            |                                                     | Saved Histor                                      | y Save                                               | as Teaching Pl    | an Sa    |
| C 1YEAR/2018                                                                                                    | 2YEAR/2018                                                             |                                                     |                                                   | 3YEAR/2018                                          |                                                   |                                                      | • 4YEAR/2018      |          |
| Specialized Education                                                                                                    |                                                                        | _                                                   |                                                   |                                                     |                                                   |                                                      |                   |          |
| (S) OTOS Extractante                                                                                                    | Courses summarize.                                                     |                                                     |                                                   |                                                     |                                                   |                                                      |                   |          |
| AMARG Differential all         A/P           AMARG Differential all         A/P           (1) 0708 TOLLO Pres         (13) 0708 TO LC | Courses summarize. (Categories)                                        | Number of<br>credits for<br>Prerequisite<br>Cources | Number<br>of credits<br>for<br>Studied<br>Courses | Number of<br>credits for<br>Registration<br>Courses | Number of<br>credits for<br>Authorized<br>Courses | Number of<br>credits for<br>Excess and<br>deficiency | Judgment ]        | er fjéta |
| A/NS01 Dynamics A/N                                                                                                    | General Education Courses                                              | 10                                                  | 10                                                | 0                                                   | 10                                                | 0                                                    | oh                |          |
| NUMBER OF THE OWNER                                                                                                    | Humanities and Social Sciences                                         | 8                                                   | 8                                                 | 0                                                   | 8                                                 | 0                                                    | 0                 |          |
| OTSIS TOESC Prep BUMAD2 Line or A                                                                                                    | Physical Activities                                                    | 2                                                   | 2                                                 | 0                                                   | 2                                                 | 0                                                    | 0                 |          |
|                                                                                                    | Foreign Language Courses                                               | 15                                                  | 16                                                | 0                                                   | 16                                                | 0                                                    | 0                 |          |
| B/PLD1 Introduction t                                                                                                    | English Language Courses                                               | +                                                   | 10                                                | 0                                                   | 10                                                | +                                                    | 1.4               |          |
| MAGI Linear Algeb A/LIG4 Intro Act                                                                                                    | /EL1 Adv. Eng. Acq.                                                    |                                                     | 6                                                 | 0                                                   | 6                                                 |                                                      | 1.4               |          |
|                                                                                                    | /EL2 Adv. Pro. Eng. App.                                               |                                                     | 0                                                 | 0                                                   | 0                                                 |                                                      | 1.2               |          |
| OT04 Courses for the CT                                                                                                    | /EL3 Adv. Eng. and Tec.                                                | -                                                   | 0                                                 | 0                                                   | 0                                                 | +                                                    | 2.4               |          |
|                                                                                                    | /EG1 Glo.Exp.Gat                                                       |                                                     | 0                                                 | 0                                                   | 0                                                 | -                                                    |                   |          |
| LID1 Computer Lite A/LID6 Informati                                                                                                   | Specialized Education Courses                                          | 95                                                  | 95                                                | 0                                                   | 95                                                | 0                                                    | 0                 |          |
|                                                                                                    | Mathematics and Related Courses                                        | 8                                                   | 14                                                | 0                                                   | 14                                                | 0                                                    | 0                 |          |
|                                                                                                    | Natural Science and Related Courses                                    | 4                                                   | 6                                                 | 0                                                   | 6                                                 | 0                                                    | 0                 |          |
| UID3 Selesduction 1 B/PL02 C Program                                                                                                  | Computer Literacy and Related<br>Courses                               | 11                                                  | -18                                               | 0                                                   | 19                                                | 0                                                    | 0                 |          |
|                                                                                                    | Programming and Related Courses                                        | 12                                                  | 21                                                | 0                                                   | 21                                                | 0                                                    | 0                 |          |
| 00 Information Ethe A/(5) Litera V D                                                                                                  | Foundations of Computer Science and<br>Engineering and Related Courses | 21                                                  | 24                                                | 0                                                   | 24                                                | 0                                                    | 0                 |          |
|                                                                                                    | Computer Systems and Related<br>Courses                                |                                                     | 0                                                 | 0                                                   | 0                                                 | -                                                    |                   |          |

From the summary, you are able to confirm course summary based on each category listed above.

#### (2) Floating window

The position of Courses summarize popup screen is fixed. Scrolling Course Planning page up and down does not affect the pop up window.

| STD. YEARLY PLAN                                                                                                    | YEARLY PLAN                                              |                                                            |                                                   |                                                     |                                                   |                                                      |            |                                                             |
|----------------------------------------------------------------------------------------------------|----------------------------------------------------------|------------------------------------------------------------|---------------------------------------------------|-----------------------------------------------------|---------------------------------------------------|------------------------------------------------------|------------|-------------------------------------------------------------|
| tudent ID No. :<br>OEIC : –                                                                                                    | NAME :                                                   | UNIV. YEA                                                  | 38. X                                             | CLASS :                                             | ľ                                                 | ields : IT-                                          |            | Applied Information Technology - Signal Proce<br>Status : - |
| Collectively planning for SRFI                                                                                                    | Co Data                                                  | Remaining time until<br>out About 27 minute                | the time-                                         |                                                     | Saved Hi                                          | story Si                                             | ive as Tea | ching Plan Save                                             |
| U 1YEAR/2018                                                                                                    | O 2YEA                                                   | 4R/2018                                                    |                                                   | B BYEAR/20                                          | 18                                                |                                                      | • 4YEAR/20 | 18                                                          |
|                                                                                                    |                                                          |                                                            |                                                   | -                                                   | Send of                                           | Advanced Soft                                        |            |                                                             |
|                                                                                                    | Courses summarize.                                       |                                                            |                                                   |                                                     |                                                   |                                                      |            | F. I.                                                       |
|                                                                                                    | Courses summarize. (Categ                                | ories) Number of<br>credits for<br>Prerequisite<br>Cources | Number<br>of credits<br>for<br>Studied<br>Courses | Number of<br>credits for<br>Registration<br>Courses | Number of<br>credits for<br>Authorized<br>Courses | Number of<br>credits for<br>Excess and<br>deficiency | Judgment   |                                                             |
|                                                                                                    | General Education Courses                                | 10                                                         | 10                                                | 0                                                   | 10                                                | 0                                                    | 0          |                                                             |
|                                                                                                    | Humanities and Social Scler                              | nces 8                                                     | 8                                                 | 0                                                   | 8                                                 | 0                                                    | 0          |                                                             |
| Foreign Language ()): The in                                                                                                    | Physical Activities                                      | 2                                                          | 2                                                 | 0                                                   | 2                                                 | 0                                                    | 0          | 0                                                           |
|                                                                                                    | Foreign Language Courses                                 | :15                                                        | . 16                                              | 0                                                   | 16                                                | 0                                                    | 0          |                                                             |
| VENO3 Letroductory B/ENO3 Letro                                                                                                    | English Language Courses                                 | · · · · · · · · · · · · · · · · · · ·                      | 10                                                | 0                                                   | 10                                                | ÷                                                    |            | 1900 Thesis month                                           |
| and a second second sec | /EL1 Adv. Eng. Acq.                                      | 1 1 H                                                      | 6                                                 | 0                                                   | 6                                                 | +                                                    |            |                                                             |
| B/EN02 Introductory                                                                                                    | /EL2 Adv. Pro. Eng. App.                                 |                                                            | 0                                                 |                                                     | 0                                                 | +                                                    |            |                                                             |
|                                                                                                    | /EL3 Adv. Eng. and Tec.                                  |                                                            | 0                                                 | -                                                   | 0                                                 | +                                                    |            |                                                             |
|                                                                                                    | /EG1 Glo.Exp.Gat                                         |                                                            | 0                                                 |                                                     | 0                                                 | () t                                                 | 1.0        |                                                             |
| 1                                                                                                    | Specialized Education Courses                            | 95                                                         | 95                                                |                                                     | 95                                                | 0                                                    | 0          |                                                             |
|                                                                                                    | Mathematics and Related Co                               |                                                            | 14                                                | 0                                                   | - 14                                              | 0                                                    | 00         |                                                             |
|                                                                                                    | Natural Science and Related                              |                                                            | 6                                                 | 0                                                   | 6                                                 | 0                                                    | 0          |                                                             |
|                                                                                                    | Computer Literacy and Rela<br>Courses                    | ted 11                                                     | 18                                                | 0                                                   | 18                                                | 0                                                    | 0          |                                                             |
|                                                                                                    | Programming and Related C                                | ourses 12                                                  | 21                                                | 0                                                   | 21                                                | 0                                                    | 0          |                                                             |
|                                                                                                    | Foundations of Computer Si<br>Engineering and Related Co |                                                            | 24                                                | 0                                                   | 24                                                | 0                                                    | 0          |                                                             |

Course planning page is updated real time, you should be able to confirm credit information.

## **3. Track Recognition** [Students admitted in AY2017 or earlier]

#### (1) Track Recognition Popup

Click "Track Recognition" under "Option" menu to confirm Prerequisite courses QTY etc..

| OEIC: -                       | NAME :                                                                                                    | UNIV. YEAF                       | 5 - 1977<br>     | ASS :                    |               | as a set                                                                                                    | / IT-SPR Applied Informat<br>Status : - |
|-------------------------------|----------------------------------------------------------------------------------------------------|----------------------------------|------------------|--------------------------|---------------|----------------------------------------------------------------------------------------------------|-----------------------------------------|
| Collectively planning for \$1 | CTR Options Go D                                                                                                    | ack out About 25 minutes         | e time-          |                          | Saved History | Save as                                                                                                    | Teaching Plan Save                      |
| U 1YEAR/2018                  | 0 2                                                                                                    | /EAR/2018                        |                  | 3YEAR/2018               |               |                                                                                                    | 4YEAR/2018                              |
| Specialized Education         |                                                                                                    |                                  |                  |                          |               |                                                                                                    |                                         |
| s) otto Estranaria            | TOTIC Price                                                                                                    | (1) LII4 CSE Exercis             | 2010 Entropyinte |                          | Career Dear   | (S) SEDE Software                                                                                                    | R 103 Camputer Netwo                    |
| b) orga extracting            | A (S) TIT CSE CON                                                                                                    | Contraction of the               | and the second   | and asyona               | Career Deer   | (b) seas seawar                                                                                                    | 100 compter metals                      |
| A/HAD3 Differential a         | A/MAD4 Differential a NS05-71                                                                                                    | ermodynami C/MA06 Comple         | Ar Inte          | E Appined Algebri        | NS07 Intro    | fuction te LD07                                                                                                    | Information IL 0                        |
| SI OTOS TOELC Prep (5) OTOS   | TOESC Prep                                                                                                    | (53 OTD1 Factorian fo            | minh integrate   | and Instants             | Distant and D | 304 Embedded by                                                                                                    |                                         |
|                               |                                                                                                    |                                  |                  |                          |               |                                                                                                    |                                         |
| A/NS01 Dynamics               | Track Recognition                                                                                                    | State State, 1 (111) State State | the billion      | caladiate avera          | A             | *                                                                                                    | Fundamentals 0                          |
| S) GTOB TORIC Prep            | and a second second second second second second second second second second second second second second second                                                                                                    | Prerequisite                     | Studied          | Registration             |               | 100000000000000000000000000000000000000                                                                                                    | 10.1                                    |
| Envery service service        | Track                                                                                                    | Courses                          | COURSES          | Courses                  | QTY           | Judgment                                                                                                    |                                         |
| 8/9101 Introduction           | CF Computer Science Fundamenta                                                                                                    |                                  | 23               | 0                        | 4             | 23/27 85%                                                                                                    | Droage Process                          |
| /HA01 Linear Algeb A/LIG      | CH Computational Modeling                                                                                                    | 28                               | 23               | 0                        | 5             | 23/28 82%                                                                                                    | Rid .                                   |
|                               | SD Computer System Design                                                                                                    | 25                               | 21               | 0                        | 4             | 21/25 84%                                                                                                    | -16                                     |
|                               | VD VL51 Design                                                                                                    | 27                               | 24               | 0                        | 3             | 24/27 88%                                                                                                    |                                         |
| Oto4 Courses for the          | CN Computer Network Systems                                                                                                    | 28                               | 24               | 0                        | 4             | 24/28 85%                                                                                                    |                                         |
|                               |                                                                                                    |                                  | 5.4              | 0                        | 2             | 26/28 92%                                                                                                    |                                         |
|                               | ✓ VH Virtual Reality & Human Interf                                                                                                    | ace 28                           | 26               |                          | 1             | 26/27 96%                                                                                                    |                                         |
| and a second second second    | ✓ VH Virtual Reality & Human Interf<br>RC Robotics & Control                                                                                                    | 28 28 27                         | 26               | 0                        | 1             | 20/2/ 90%                                                                                                    |                                         |
| /LIG1 Computer Life A/LIGI    | the sectors which the starter where the sector is an end of the sector is a sector where the sector is a sector where the sector where the sector where th | 27                               |                  | 0                        | 3             | 25/28 89%                                                                                                    | -                                       |
|                               | RC Robotics & Control                                                                                                    | 27                               | 26               |                          |               | and president and the second second |                                         |
| /1301 Computer Life A/1301    | RC Robotics & Control<br>BM BioMedical Information Technol                                                                                                    | 27<br>logy 28                    | 26<br>25<br>22   | 0                        | 3             | 25/28 89%<br>22/26 84%                                                                                                    |                                         |
| /LIG1 Computer Life A/LIGI    | RC Robotics & Control<br>BM BioMedical Information Technol                                                                                                    | 27<br>logy 28<br>26              | 26<br>25<br>22   | 0<br>0<br>Network Securi | 3             | 25/28 89%<br>22/26 84%                                                                                                    |                                         |